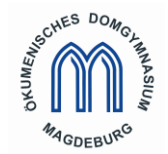

### **Ökumenisches Domgymnasium Magdeburg -Der Schulleiter –**

# **Elterninformation – IT**

Liebe Eltern,

die Schulleitung des ÖDG ist bemüht, die digitale Ausstattung der Schule und deren Nutzungs-möglichkeiten permanent zu verbessern, nicht zuletzt, um im Falle einer temporären Quarantäne für einzelne Klassen/Jahrgänge den betroffenen Schülern ein möglichst gutes Lernangebot machen zu können.

Zu diesem Zweck ist u.a. eine Arbeitsgruppe gebildet worden, in der die Schulleitung, die für die einzelnen Systeme verantwortlichen Lehrer, die Medienpädagogin und Elternvertreter mitarbeiten.

Mit folgendem Schulleiterbrief möchten wir Sie über die einzelnen Bausteine des Digitalen Lernens informieren:

#### **1. Laptops für Schüler**

• Im Rahmen des Digitalpakts Schule / Sofortausstattungsprogramm haben wir inzwischen als erste Schule Endgeräte für Schüler erhalten. Wir versuchen die Geräte zeitnah startklar zu machen. Wenn Sie Bedarf haben, melden Sie diesen bitte über das Sekretariat direkt an mich an.

#### **2. Moodle** (Systemverantwortliche – Frau Krufke):

- Alle Schüler bekommen ab Klasse 5 einen Moodle-Login sowie eine Email-Adresse des Typs "Max.Mustermann[@domschulen-magdeburg.de](mailto:Mailadresse@domschulen-magdeburg.de)".
- Moodle ist die vom Land vorgehaltene Lernplattform. Inzwischen hat diese sich an der Schule vor allem auch im Rahmen des Fernunterrichtes etabliert. Moodle bietet mit dem Modul "BigBlueButton" auch eine Videokonferenzfunktion, die im Falle einer Schul-schließung für Unterrichtssequenzen genutzt werden wird.
- Durch die vor den Sommerferien organisierte Elternumfrage haben wir Ihre Rückmeldungen zum Thema Fernunterricht erhalten. Diese sind in die Standards zum Fernunterricht geflossen, die zu Beginn der Ferien für einen erneuten Fall eines teilweisen oder vollständigen Lockdowns von Lehrkräften erarbeitet wurden.
- Falls Sie technische Fragen zu Moodle haben, wenden Sie sich bitte an [a.krufke@domschulen](mailto:a.krufke@domschulen-magdeburg.de)[magdeburg.de.](mailto:a.krufke@domschulen-magdeburg.de)
- Fragen bezüglich des Unterrichtes beantwortet der jeweilige Fachlehrer.
- Wir empfehlen die Installation der Moodle App (siehe Hinweise auf der Homepage des ÖDG) dann können Inhalte durch die Schüler auch offline bearbeitet werden.
- **Wichtig ist**, dass alle Schüler in Ihrem Moodle-Konto eine Email-Adresse hinterlegen, die regelmäßig auf Posteingang überprüft wird. Ob dies eine Email-Adresse des Schülers ist, die dieser selbst überwacht oder eine Email-Adresse der Eltern, bleibt den Familien überlassen, solange sichergestellt ist, dass Sie die über das Moodle-System automatisiert versandten Emails erhalten.
- Sollten die Schüler Probleme im Umgang mit Moodle haben, gibt es (Video)anleitungen zu den unterschiedlichen Nutzungsmöglichkeiten der Plattform. Der Kursname lautet: [Moodle-Anleitungen für Schüler\\*innen](https://moodle.bildung-lsa.de/gym-oekumene/course/view.php?id=1053)

#### **3. Office 365** (Systemverantwortlicher – Herr Lippelt):

- Alle Schülerinnen und Schüler haben über ihre den Schülern bekannten Anmeldenamen online Zugang zu Microsoft Office 365 (Outlook, Word, Excel, PowerPoint, OneNote, OneDrive und Teams).
- Über Office 365 / Outlook erhalten und versenden Schüler E-Mails im Rahmen der Schularbeit. Hier steht Ihnen auch ein Kalender zur Verfügung.

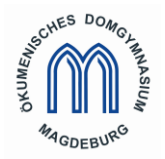

### **Ökumenisches Domgymnasium Magdeburg -Der Schulleiter –**

- In Teams haben die Schülerinnen und Schüler die Möglichkeit außerhalb von unterrichtlichen Inhalten miteinander sowie mit Ihren Lehrern und Arbeitsgemeinschaften per Chat oder Videotelefonie in Kontakt zu treten bzw. Informationen auszutauschen.
- Die Microsoft Office Programme stehen nun auch zum Download und zur Installation auf bis zu 5 privaten Endgeräten der Schüler (Windows, Mac, iOS und Android) zur Verfügung. Dazu klicken Sie bitte im Onlineportal oben rechts auf "Office installieren".

#### E-Mailadressen:

Für Schülerinnen und Schüler ab den 6. Klassen hat sich die E-Mailadresse "@domschulen-magdeburg.de" noch einmal verändert. Diese geänderte E-Mail Adresse erhalten die Schüler über die Klassenlehrer. Die alten, bekannten E-Mail-Adressen funktionieren weiter als Anmeldenamen für Office 365 und erhalten auch weiterhin E-Mails.

### **4. Internetzugang**

Das ÖDG wird im Rahmen des Programms "Glasfaser für Schulen in Sachsen-Anhalt" in absehbarer Zeit einen sehr leistungsfähigen Internetanschluss erhalten.

Gleichwohl funktionieren die zuvor genannten Systeme nur, wenn auch am Wohnort der Schüler ein geeigneter Internetanschluss vorhanden ist. Aus der Onlinebefragung der Eltern ist bekannt, dass an einigen Wohnorten der Schüler keine ausreichende Internetanbindung besteht.

Wenn Sie davon betroffen sind, teilen Sie dies bitte der Elterngruppe an die Email-Adresse [\(matthias.zapf@gmx.de\)](mailto:matthias.zapf@gmx.de) mit. Die Elterngruppe ist bemüht, zumindest für einige Fälle Ver-besserungen zu erzielen.

#### **5. All4-Schools** (Systemverantwortliche – Frau Magnucki)

 Die Noteneintragungen, der Stundenplan sowie der Vertretungsplan sind über die Schulverwaltungssoftware All4Schools von jedem Schüler/jeder Schülerin individuell und regelmäßig abzurufen:<https://domschulen-magdeburg.a4.school/modules/Login.aspx?ReturnUrl=%2fmodules#/login>

Den Link finden Sie ganz unten auf der Startseite unserer Homepage.

- Jede Schülerin und jeder Schüler erhält einen Benutzernamen. Über "Passwort vergessen" kann man sich ein Passwort generieren lassen bzw. bekommt ein neues, sollte man es vergessen haben. Bei Problemen wenden Sie sich bitte an das Sekretariat.
- Vertretungen werden jeweils individuell im Wochenstundenplan ausgewiesen.
- Unter Noteneintragungen finden sich alle Noten, die die Lehrerinnen und Lehrer eingetragen haben. Um diese Noten zu sehen, bitte auf den kleinen Pfeil unter dem Namen klicken.
- Sollte ein "i" erscheinen, liegt dies daran, dass die Lehrerinnen und Lehrer eine Note noch nicht freigeschaltet haben, da z.B. die Klausur noch nicht ausgewertet worden ist.
- Für die Klassen 11 und 12 gilt zu beachten: Die Noteneintragungen sind nur dann ersichtlich, wenn im Reiter oben rechts "ÖDG Klassen 11 bis 12" eingestellt wird. Der Stundenplan ist über den Reiter "ÖDG Klassen 5 bis 10" ersichtlich.

### **6. Hilfe/Kontakt**

.

Allgemeine Hilfe

Seit kurzem gibt es eine Elterngruppe "Eltern helfen Eltern", die über Microsoft Teams Beratung für Eltern anbietet.

Microsoft Teams ist kostenlos und eröffnet in Verbindung mit Office 365 viele Möglichkeiten inklusive Videokonferenzen und Datenaustausch.

Die Elterngruppe arbeitet aktuell daran, Hilfeseiten bzw. konkrete Anleitungen allen Eltern zur Verfügung zu stellen.

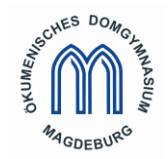

### **Ökumenisches Domgymnasium Magdeburg -Der Schulleiter –**

Hotline

Herr Wallstab hat bereits im Juni freundlicherweise eine Hotline für technische Fragen der Eltern des ÖDG eingerichtet.

Unter der Rufnummer **0391 / 66251906** können Sie in der Zeit von Montag bis Freitag von 10 - 18 Uhr einen Mitarbeiter von "comstab COMPUTERSERVICE", Königstraße 2, 39116 Magdeburg erreichen. Es handelt sich um eine extra eingerichtete Rufnummer. Der Mitarbeiter am anderen Ende weiß also sofort, dass Sie Eltern des ÖDG sind und was der Hintergrund Ihres Anrufes ist.

- Fragen an die IT-Mitarbeiter der Schule Grundsätzlich können Sie Ihre Fragen an die zentrale Email-Adresse [it@domschulen-magdeburg.de](mailto:it@domschulen-magdeburg.de)  richten.
- Die Zuständigkeiten für die einzelnen IT-Bereiche sind wie folgt:
	- i. Frau Krufke: Moodle
	- ii. Frau Magnucki: All4Schools
	- iii. Herr Lippelt: Office 365
	- iv. Frau Hain: Fort- und Weiterbildung / Medienpädagogik
	- v. Herr Goeze: Hardware und Wartung

Bitte tragen Sie dafür Sorge, dass die Zugangsdaten ihrer Kinder für die genannten Systeme ordentlich und jederzeit auffindbar aufbewahrt werden, damit die Kinder im Falle einer Fernunterrichtsphase auch selbständig diese Zugangsdaten finden und benutzen können.

## **7. Allgemeine rechtliche Hinweise:**

- Die Moodle-Plattform wird ausschließlich für Unterrichtszwecke genutzt.
- Auf die Lernplatformen und den Cloudangeboten dürfen nur Dokumente hochgeladen, die von der jeweiligen Lehrkraft verlangt werden.
- Das Hochladen von rechtswidrigen (gestohlene Musik, Filme) oder jugendschutzgefährenden (Gewalt, Hass, Hetze, Pornographie) Inhalten wird schulintern und strafrechtlich sanktioniert.
- Die Schule hat als Administrator Zugriff auf alle Daten in Moodle und Office365. Die Schule wird die Konten nur dann prüfen, wenn ein begründeter Verdacht oder Missbrauch vorliegt. In jedem Fall werden die Lernenden und die Erziehungs-berechtigten über einen Zugriff informiert.
- Der Chat und Option für Videokonferenzen werden ausschließlich zur schulinternen Kommunikation genutzt. Beleidigungen und raue Umgangstöne finden hier keinen Platz.
- Die E-Mail-Adresse wird nur für schulinterne Kommunikation oder Informationen genutzt. Im Namen der Schule oder mit der E-Mail-Adresse dürfen keine Vertragsverhältnisse sowie kostenpflichtige Dienste im Internet benutzt werden.
- Passwörter sind geheim zu halten. Bei einer missbräuchlichen Verwendung des Kontos, können die Lernenden zur Verantwortung gezogen werden.

Wir sind stets bemüht, allen Schülern und Schülerinnen im Rahmen des Unterrichts einen sicheren Umgang mit moodle/All4schoole/Office nahezubringen.

Mit freundlichen Grüßen

Dr. Dietrich Lührs Schulleiter